Оформить Согласие с помощью сервиса «Личный кабинет налогоплательщика для физических лиц» на сайте ФНС России можно в разделе «Настройки профиля»:

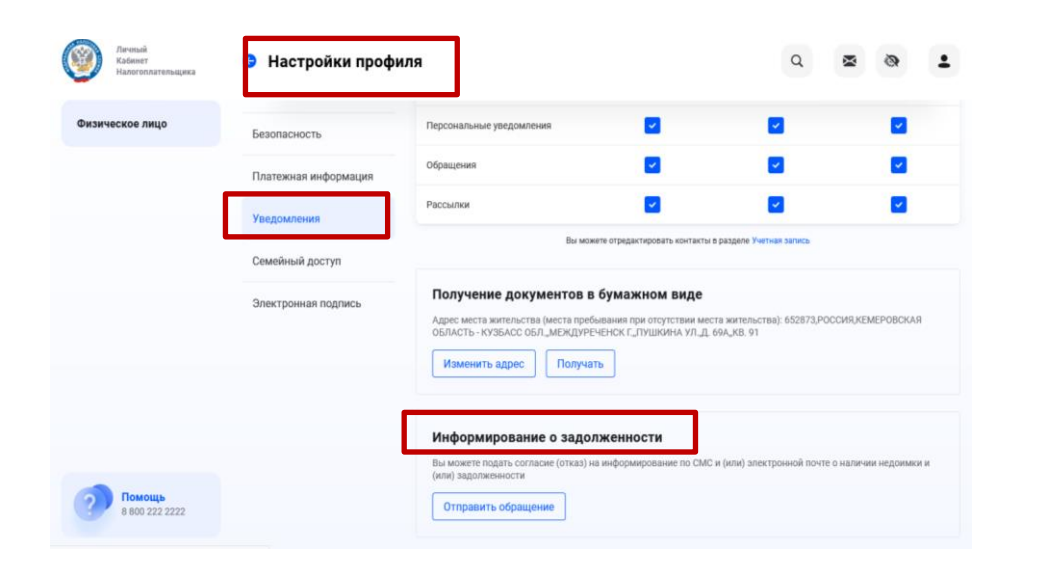

После заполнения Согласия потребуется ввести пароль к сертификату электронной подписи (ЭП), получить которую Вы можете в разделе «Профиль» - «Настройки профиля» - вкладка «Электронная подпись».

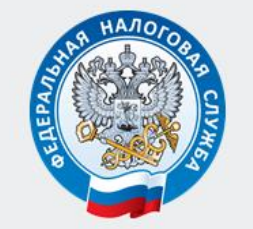

МЕЖРАЙОННАЯ ИФНС РОССИИ №8 ПО КЕМЕРОВСКОЙ ОБЛАСТИ - КУЗБАССУ

ИНДИВИДУАЛЬНОЕ ИНФОРМИРОВАНИЕ НАЛОГОПЛАТЕЛЬЩИКОВ О НАЛИЧИИ ЗАДОЛЖЕННОСТИ ПОСРЕДСТВОМ СМС И (ИЛИ) Е-МАІІ СООБЩЕНИЙ

Кемерово

В соответствии с п.7 ст.31 Налогового Кодекса РФ у налогоплательщиков имется возможность оперативного получения от налоговых органов информации о задолженности по налогам, пеням, штрафам, процентам с помощью СМС-сообщений или электронной почты.

В случае возникновения задолженности налоговый орган направит СМС на телефон или уведомление на адрес электронной почты с информацией о возникновении долга и его сумме. Такие сообщения рассылают раз в три месяца. (сообщение не направляется при отсутствии задолженности).

Услуга по информированию о задолженности предоставляется бесплатно.

Заполнить Согласие через мобильное приложения «Налоги ФЛ» можно двумя способами:

1) раздел «Профиль» -- «Контактная информация» -- «Подать согласие (отказ) на информирование по СМС»:

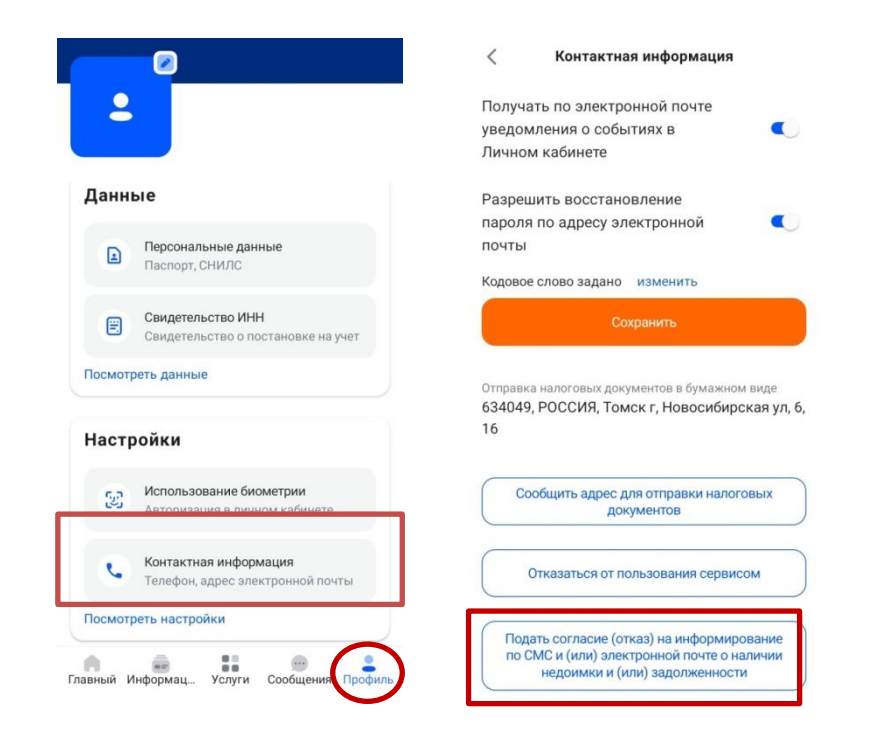

2) раздел «Профиль» -- «Уведомления» -- «Подать согласие (отказ) на информирование по СМС».

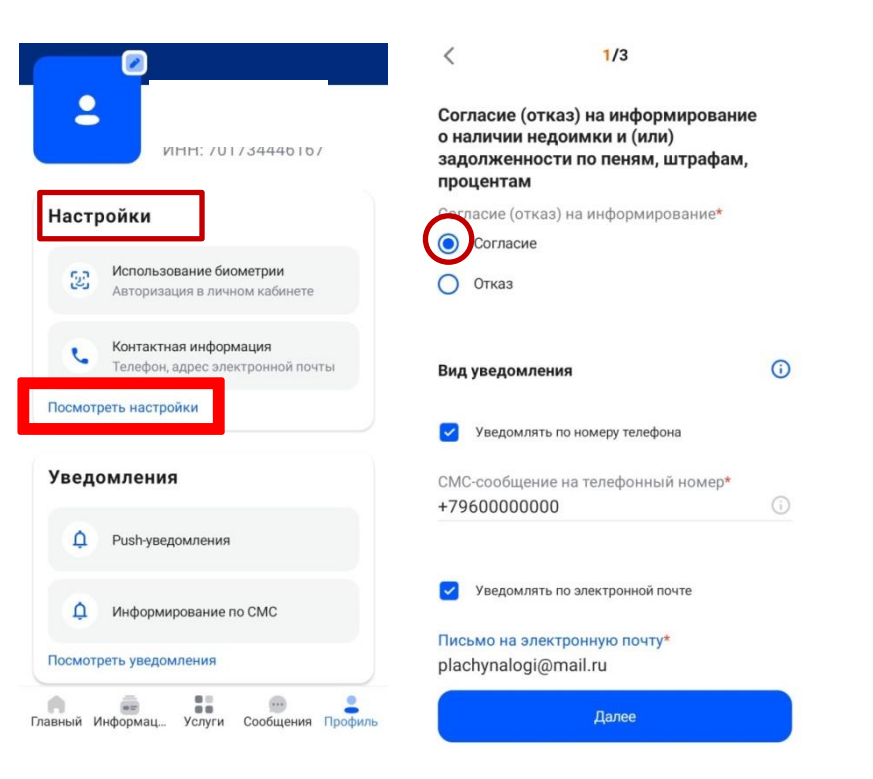

Обращаем внимание, что указание адреса электронной почты с доменом \*.com недопустимо, заявление не будет принято налоговым органом. Адрес электронной почты необходимо указывать с российским доменом \*.ru или \*.ру